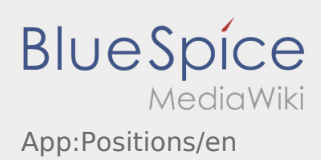

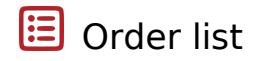

The order list shows all open order-positions.

Read all orders to start with the processing. Within the positions you have the possibility to swipe trough the list.